IBM Spectrum Protect Ver 8.1

At CS Department

UCY

*July 2017 By Maria Tsiolakki*

## IBM Spectrum Protect at Computer Science Department

We currently running TSM ver 6.3 on Computer Science Department. We intent to upgrade TSM now known as IBM Spectrum Protect (referred as IBM SP) to the latest version, which is ver 8.1. Our intension is to implement Multisite Disk Solution, since the traditional server-tape solution is not efficient any more.

In Multisite Disk Solution, data that is backed up from the primary site, Site A, is replicated to a server at the secondary, disaster recovery site, Site B. If a disaster occurs at Site A, such as failure of the server, you can use the server at Site B to recover systems. Alternatively, you can use the server at Site A to restore primary storage pool data at Site B, such as after a disk storage failure at Site B.

The new software recommends to have the software installed on server and storage pools to be located on disks, especially if you make use of the new storage pool type, named as Container Storage Pools. Client nodes we contact the server through schedules for the daily backup.

## **Solution 1. = server + tape library,**

Go traditionally. Meaning that we install the IBM Spectrum v8.1 on cs10329 (this is a new server bought by department on November 2016), attached a new autoloader library, that will be purchased next year. Tapes will be used for offsite storage only, since the backup pools will be on disks. This means that :

- 1. we will not implement Storage Container, and we will not have space savings(See note at the end of this paper for various notes regarding new terminology )
- 2. We will have additional cost for the tapes
- 3. We may need :

1-2 extra 4TB disks for storage pools,  $= 2 \times 4$  TB  $\times$  600 euro= 1200

 $3 \times 1$  TB for the database =  $3 \times 1$  TB  $x = 245 = 735$  euro

 $2 \times 16$  GB extra memory =  $2 \times 16$  GB  $\times$  390 euro= 720 euro

Total costs for 2017 = 1200+735+720 = 2655 euro (all prices are list prices)

### **4. Extra cost : Cost of a new autoloader, : ~6000 euro + VAT, for the next year, 2018**

- Cost of HP LTO-6 Ultrium 6.25TB RW Data Cartridge (C7976A) = 40 euro each
- HP LTO-7 Ultrium 15TB RW Data Cartridge (C7977A) = 120 euro each

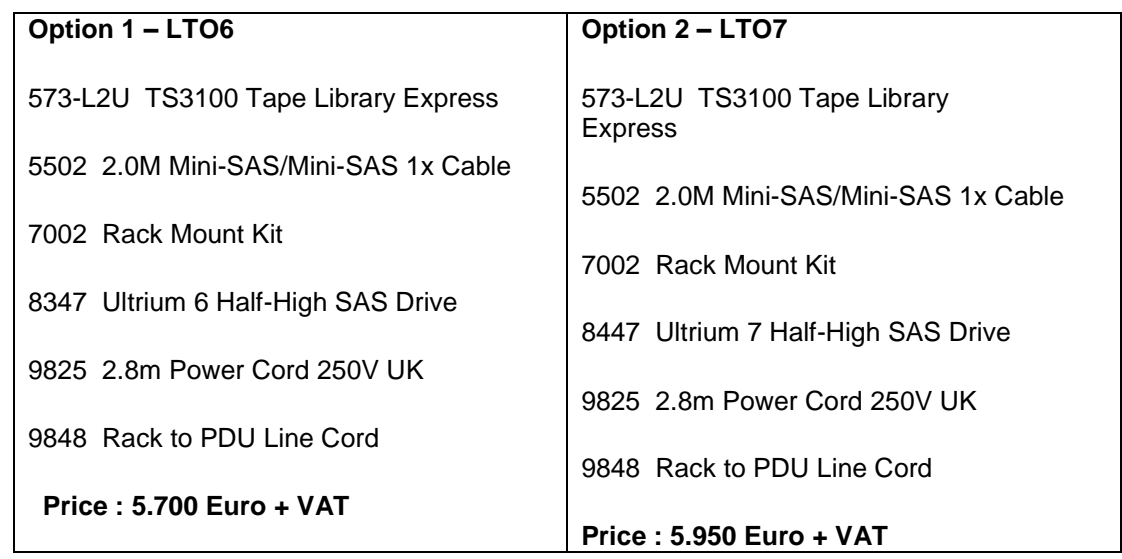

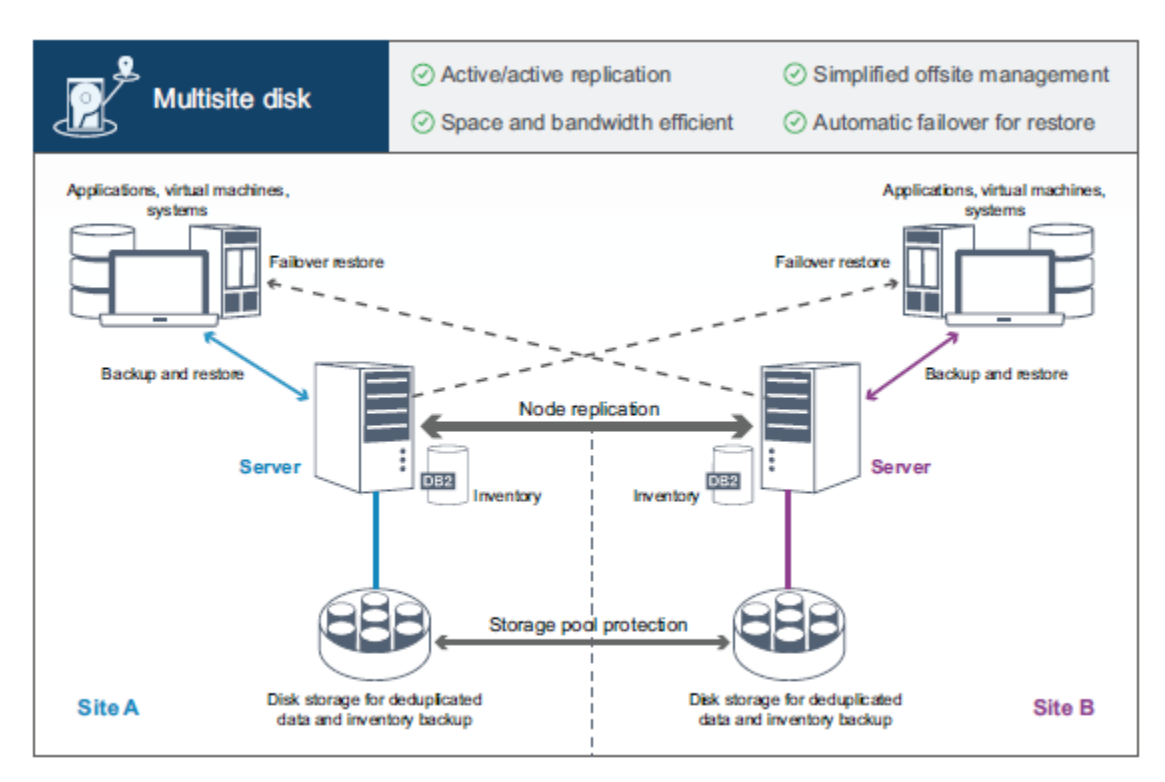

## **Solution 2 = Multisite Disk Solution Guide**

With this solution, we will have an IBM Spectrum Protect server and all clients will backup to disk storage pools on the primary server. A second server, located at 148 room, will act asfailover server, where as, all data from the primary server, will be replicated every night to the second server. In case of failure of the primary server, all clients will contact the second server, for their backup/restore tasks. There is also an option to have some clients to backup to primary server, and some clients to backup to the failover server, and then the two server will replicate each other the newly data. We may decide later for this issue. In addition we may add an autoloader library, to the second server, as a further step to have offsite tapes, but this is a further step, not necessary. Also we will need extra budget for this.

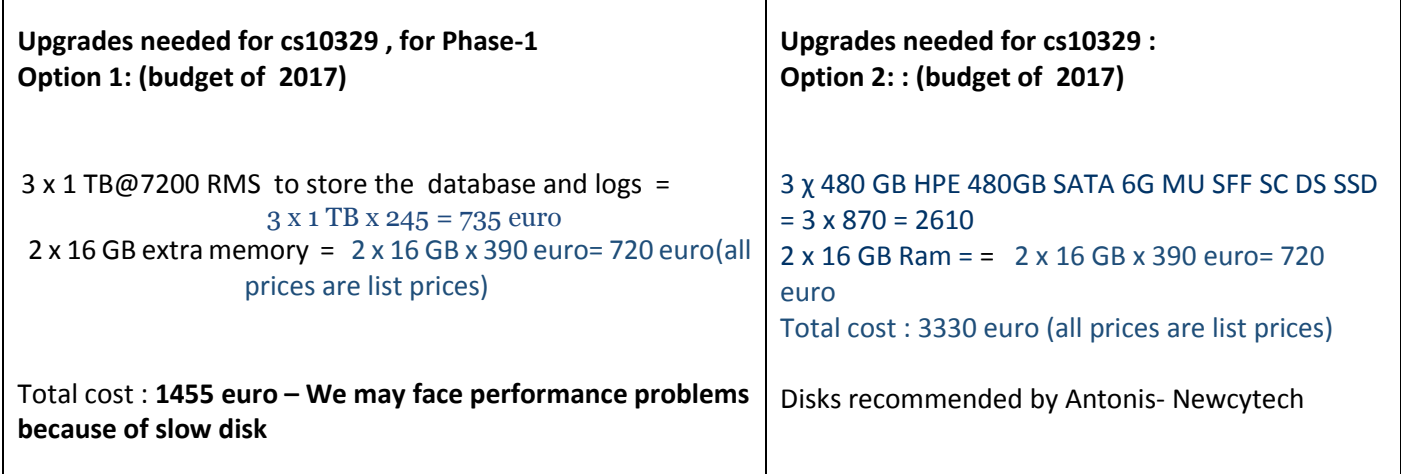

Figure 1. Multisite disk solution

## Phase 1 (by the end of 2017)

IBM Spectrum Protect (formerly TSM) will be installed at Computer Science Department during the Phase-1. The installation will be done on a new machine (cs10329), which is an HP DL180.

We will install IBM Spectrum Protect ver 8.1, which is the latest version. This version deploys some new features and enhancements, which among others are the following :

- 1. New type of storage pools, named as Storage Container Pools
- 2. Data Deduplication that reduce the space needed for storage pool
- 3. Client compression, that reduce the network traffic
- 4. Node replication with secondary IBM Spectrum Protect Server
- 5. Tsm scheduler or CAD

Key Points for the implementation :

- 1. We noticed that some data are valuable, like /home/faculty, /WebData/. We can extend the data retention period, so as when a file is deleted on the home directory, the latest version of the file on IBM SP, to be kept from 90 days, to 365 days.
- 2. Based on the above we can extend the retention period for /home/student, from 90 days to 120 days
- 3. The same for /Mail, instead of 90 days, we can increase the retention period to 150 days

#### **OR**

Try to keep different schedules for daily, weekly, monthly, yearly schedules, for nodes, like, pallene, kallimachos,  $=\rightarrow$ **Needs investigation, since that means we will have huge data volume to be backed up, at the end of the week,month, and the year**

### Operation Center

In order to administer the server, apart from command line interface, there is IBM Spectrum Protect Operations Center Version 8.1.x. We will install on Platon since this is a light application, and meets the specs of platon

### IBM Spectrum Protect Database Backup

We need to decide whether the backup of the database will be kept. To keep them locally on the server is not recommended , so either we provide space through ISCSI, or through nfs mount point

## Phase 2(by the end of 2018)

During the second phase, we will get a new server, install IBM Spectrum Protect, and replicate data from the Primary server to this server.

```
Cost for second server, (budget of 2018) – Phase 2
```
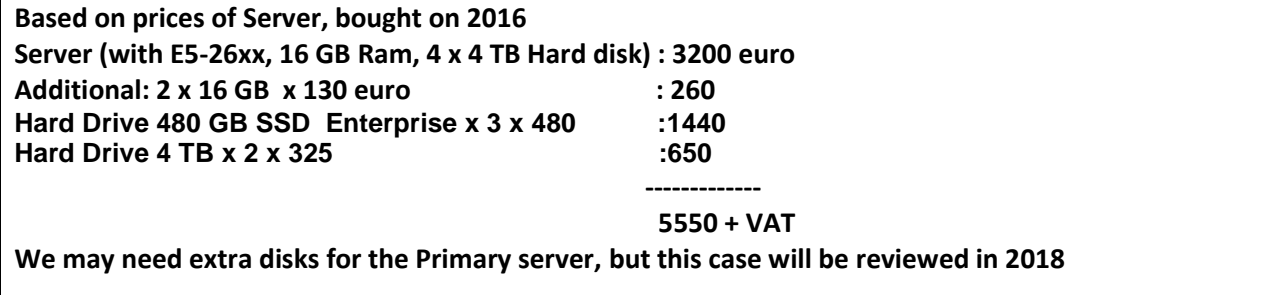

#### CSTSM and TS3200 Autoloader Library

The machine currently running CSTSM server (cs5294), has been acquired by Department on 2007 (through tender ΥΠΣ 081/06). The server has only 6 places for hard disks. The server can not be used as secondary server for the Multisite Disk Solution , because of its limited hard disk capacity. Make use of iscsi storage and cstsm acting as iscsi initiator, would be a solution, but this needs further investigation.

The backup device was purchased on 2009 and it is in good condition. We may format the server, install TSM ver 7, and redirect backup from pcs nodes. This means an extra cost for us, because we may have to administer one more server, BUT….

**Machine : cs10329**

## **Model: HP DL180**

**Size of IBM Spectrum Database : Small. (Daily amount of new data to backup < 6 TB per day, as per IBM classification of IBM Spectrum Database)**

**Estimated size of the database : < 1 TB,(the size of the database can not be estimated exactly)**

**Estimated size of archive logs : < 100 GB**

**Estimated size of active logs : < 100 GB**

## **OS Supported : Centos 7.x is supported**

#### *Hardware Requirements*

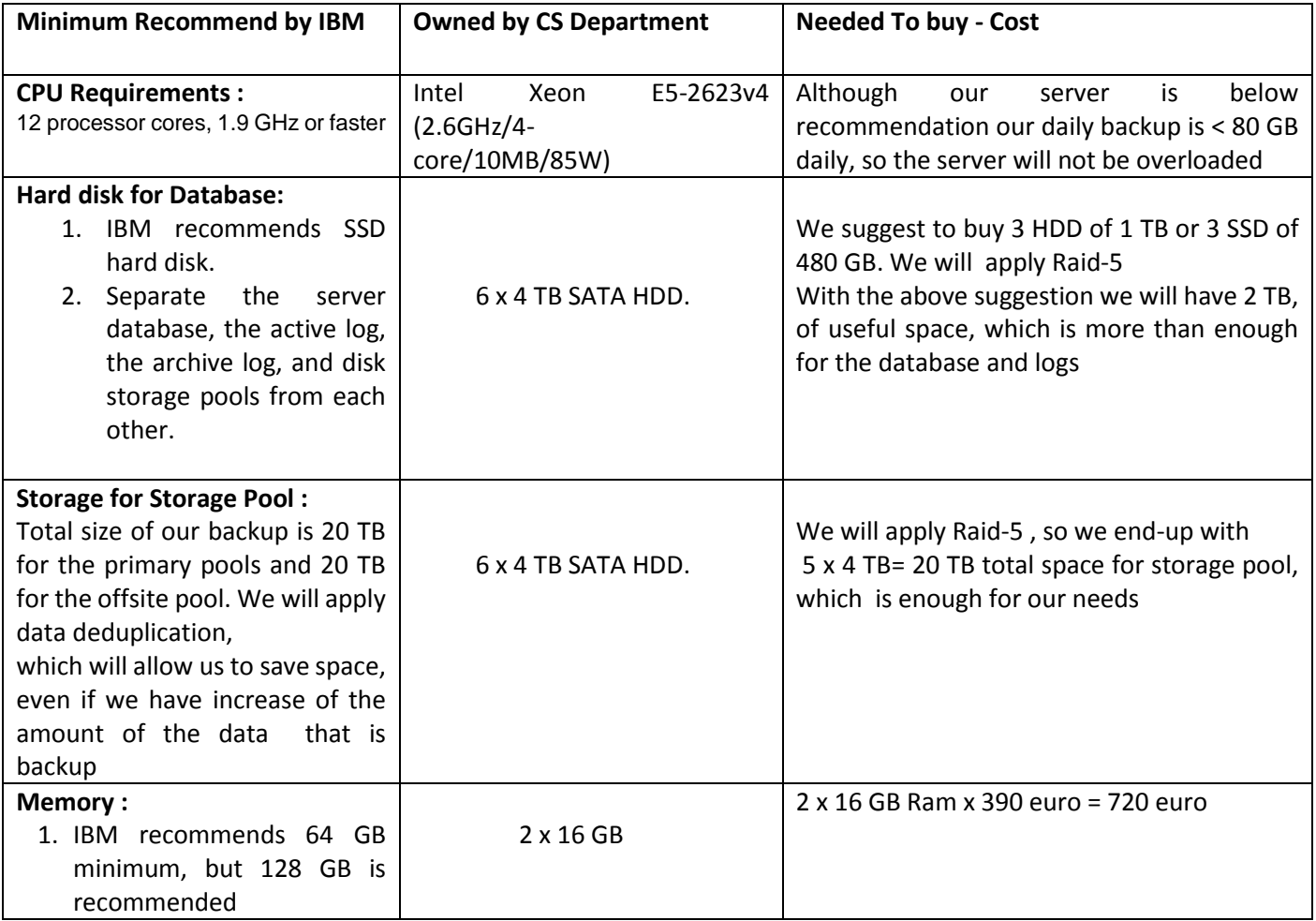

## Key features of IBM Spectrum Protect

- 1. Container Storage Pool
- 2. Data Deduplication
- 3. Data compression

## **Data Deduplication**

#### **More info here :**

**[https://www.ibm.com/developerworks/community/wikis/home?lang=en#!/wiki/Tivoli+Stor](https://www.ibm.com/developerworks/community/wikis/home?lang=en#!/wiki/Tivoli+Storage+Manager/page/Deduplication+FAQ) [age+Manager/page/Deduplication+FAQ](https://www.ibm.com/developerworks/community/wikis/home?lang=en#!/wiki/Tivoli+Storage+Manager/page/Deduplication+FAQ)**

## **Key points :**

#### **When should I consider using TSM deduplication?**

Consider using TSM deduplication when the following conditions apply:

- o You plan to use a disk-only backup solution (your primary backup storage pool will remain on disk).
- $\circ$  Your priority is to reduce the amount of disk storage required for backup data.
- o You have a limited bandwidth connection from clients to the TSM server. In this case client-side deduplication is an appropriate solution.
- o You are considering using TSM node replication (available since TSM 6.3).
- o Your TSM database is properly sized for deduplication and resides on a high performing disk array (see additional FAQs for examples). Although not required, SSD (Solid State Disk) is recommended for the TSM database.

#### **Q6) How does TSM deduplication affect backup and restore performance?**

- 1. The use of deduplication and compression can result in longer client backup elapsed times compared to backups to a disk storage pool that is not deduplicated. However when the backup network is constrained, backup elapsed times can be faster when using client-side deduplication.
- 2. The impacts to backup elapsed time can often be mitigated by increasing the number of parallel backup sessions.
- 3. Restore throughput from a deduplicated storage pool is generally slower when compared to restore from a disk based storage pool that is not deduplicated. However, when compared to restore performance from physical tape, restore from a disk-based deduplicated storage pool can be much faster.

#### **Q8) How do I decide between using TSM's server-side or client-side deduplication?**

- 2. Here are some circumstances when you should consider using client-side deduplication:
	- o You wish to distribute the workload across client systems rather than perform deduplication processing in the TSM server.
	- o Bandwidth between the client and server is constrained.
- 3. Here are some circumstances when you should consider using server-side deduplication:
	- o CPU resources on the client host system are inadequate to support the additional processing required by client-side deduplication during scheduled backup processing.
- 4.

#### **(Q10) Which TSM features and options are incompatible or not supported with deduplication?**

- 1. Client-side encryption is incompatible with TSM deduplication. However TSM deduplication can be used together with SSL (encryption of data in flight) or encryption by the storage device.
- 2. LAN-free backup
- 3. Simultaneous write
- 4. Subfile backup
- 5. Client side compression should not be used with *server-side* deduplication (since compressed objects do not deduplicate well). However, client-side compression used in conjunction with *client-side* deduplication can provide an effective means to further reduce storage pool data.

# Configuration best practices (https://www.ibm.com/support/knowledgecenter/SSEQVQ\_8.1.0/perf/t\_optim\_c onfig.html)

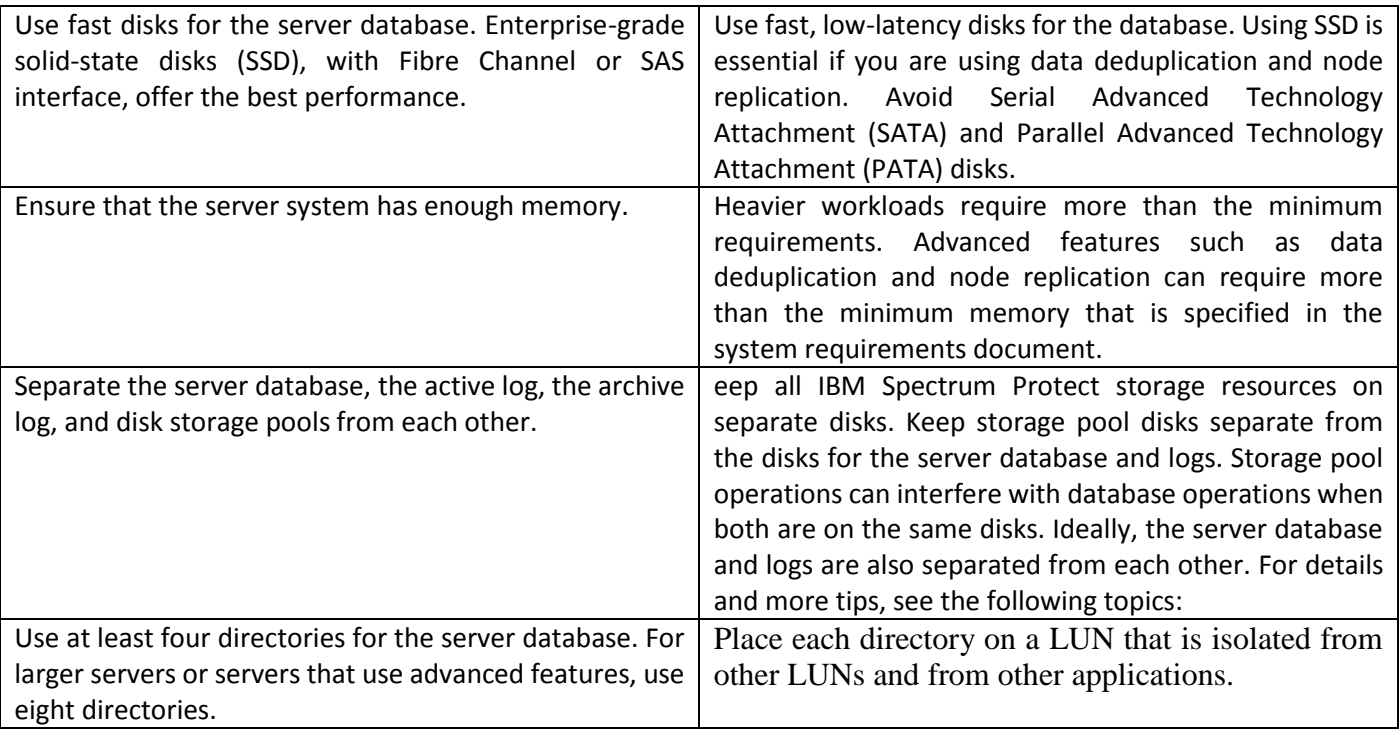

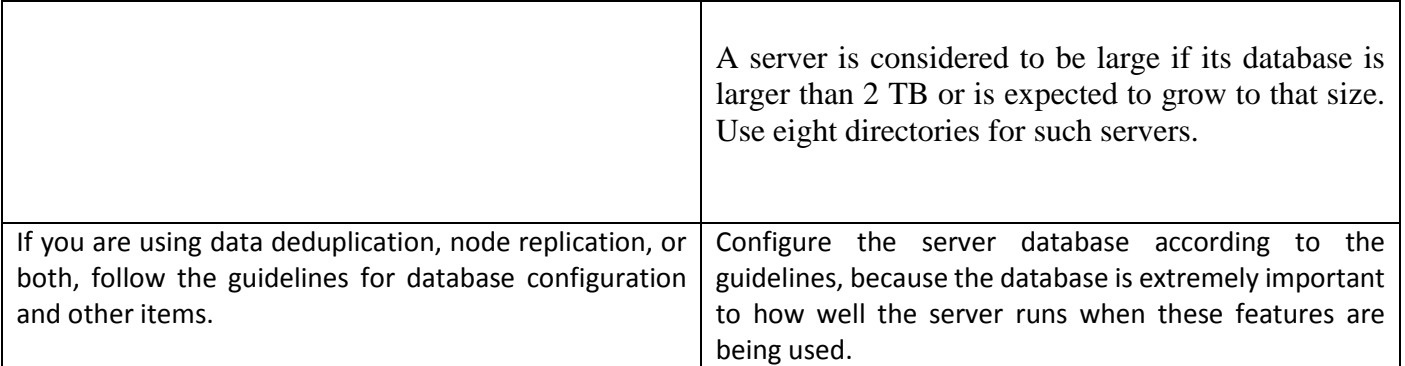

Monitoring and maintaining the environment for performance [\(https://www.ibm.com/support/knowledgecenter/SSEQVQ\\_8.1.0/perf/t\\_mon\\_p](https://www.ibm.com/support/knowledgecenter/SSEQVQ_8.1.0/perf/t_mon_perf.html) [erf.html\)](https://www.ibm.com/support/knowledgecenter/SSEQVQ_8.1.0/perf/t_mon_perf.html)

# Linux: Active and archive log space recommendation (https://www.ibm.com/support/knowledgecenter/SSEQVQ\_8.1.0/srv.install/c\_sr v inst active log space-linux.html)

When you estimate space requirements for active and archive logs, include some extra space for contingencies such as occasional heavy workloads and failovers.

In IBM Spectrum Protect™ servers V7.1 and later, the active log can be a maximum size of 512 GB. The archive log size is limited to the size of the file system that it is installed on.

Use the following general guidelines when you estimate the size of the active log:

- The suggested starting size for the active log is 16 GB.
- Ensure that the active log is at least large enough for the amount of concurrent activity that the server typically handles. As a precaution, try to anticipate the largest amount of work that the server manages at one time. Provision the active log with extra space that can be used if needed. Consider using 20% of extra space.
- Monitor used and available active log space. Adjust the size of the active log as needed, depending upon factors such as client activity and the level of server operations.
- Ensure that the directory that holds the active log is as large as, or larger than, the size of the active log. A directory that is larger than the active log can accommodate failovers, if they occur.
- Ensure that the file system that contains the active log directory has at least 8 GB of free space for temporary log movement requirements.

The suggested starting size for the archive log is 48 GB.

The archive log directory must be large enough to contain the log files that are generated since the previous full backup. For example, if you perform a full backup of the database every day, the archive log directory

must be large enough to hold the log files for all the client activity that occurs during 24 hours. To recover space, the server deletes obsolete archive log files after a full backup of the database. If the archive log directory becomes full and a directory for archive failover logs does not exist, log files remain in the active log directory. This condition can cause the active log directory to fill up and stop the server. When the server restarts, some of the existing active-log space is released.

After the server is installed, you can monitor archive log utilization and the space in the archive log directory. If the space in the archive log directory fills up, it can cause the following problems:

- The server is unable to perform full database backups. Investigate and resolve this problem.
- Other applications write to the archive log directory, exhausting the space that is required by the archive log. Do not share archive log space with other applications including other IBM Spectrum Protect servers. Ensure that each server has a separate storage location that is owned and managed by that specific server.

Directory Container Storage Pool

#### **Q1. What is a container type storage pool? Are there different types of container storage pools?**

A container storage pool is a new type of storage pool that is designed specifically for data deduplication. Data is stored in containers and is either deduplicated at the source (client) or inline during the server ingest phase. By using directory-container storage pools, you do not need to post-process the data to deduplicate the data. There are two types of container storage pools:

- Cloud-container: Cloud based storage pools. For the FAQs for the cloud-container storage pool, see [Cloud-container storage pools FAQs.](https://www.ibm.com/developerworks/community/wikis/home?lang=en#%21/wiki/Tivoli%20Storage%20Manager/page/Cloud-container%20storage%20pools%20FAQs)
- Directory-container: Directory based storage pools that defined by using the DEFINE STGPOOLDIRECTORY command.

#### **Q2. How are DIRECTORY type containers different from DISK or SEQUENTIAL type volumes?**

Directory-containers as the best of both DISK and SEQUENTIAL worlds. Directory-containers are hybrids of the two techniques that allow for advantages of both without some of the disadvantages. Directorycontainers are managed like sequential type file volumes but don't have the disadvantage of reclamation. Data extents are stored in a random fashion like DISK volumes but don't have the disadvantage of a static footprint and lack of variable sizing.

#### Directory-container storage pools

A storage pool that the server uses to store data in containers in storage pool directories. Data that is stored in a directory-container storage pool can use either inline data deduplication, client-side data deduplication, inline compression, or client-side compression. Inline data deduplication or inline compression reduces data at the time it is stored. By using directory-container storage pools, you remove the need for volume reclamation, which improves server performance and reduces the cost of storage hardware. You can protect and repair data in directory-container storage pools at the level of the storage pool.

#### **Restriction**

You cannot use any of the following functions with directory-container storage pools:

- Migration
- Reclamation
- Aggregation
- Collocation
- Simultaneous-write
- Storage pool backup
- Virtual volumes